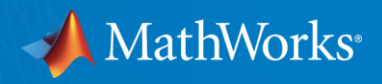

## **Graphical Programming Languages in Model-Based Design**

**Vijay Raghavan Director of Engineering Design Automation**

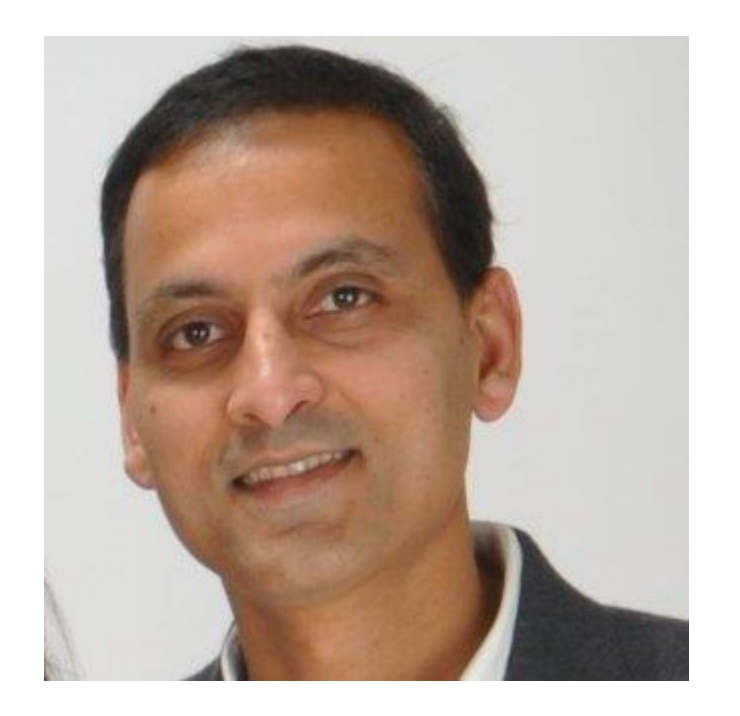

© 2017 The MathWorks, Inc. **1**

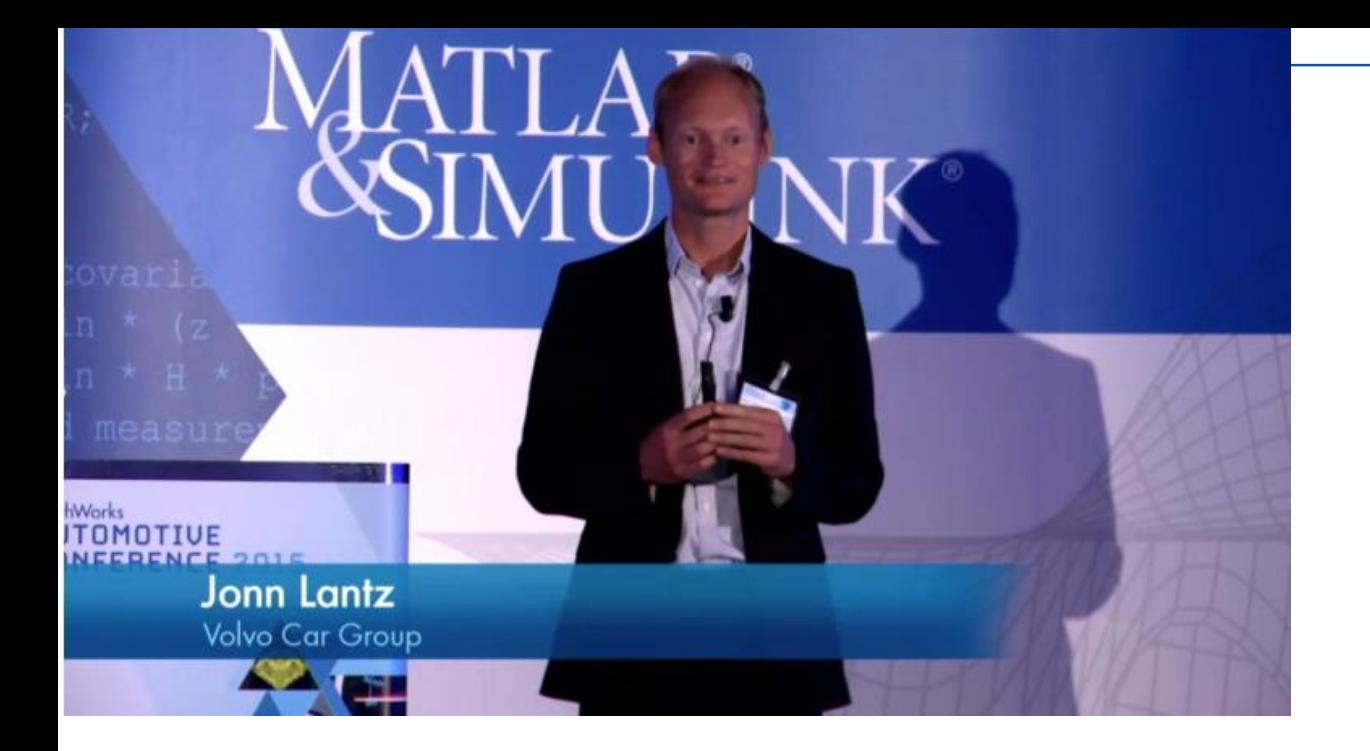

## *"When I step into a new car these days, I don't smell leather anymore, I smell software"*

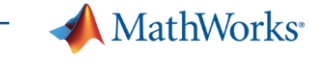

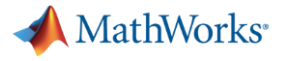

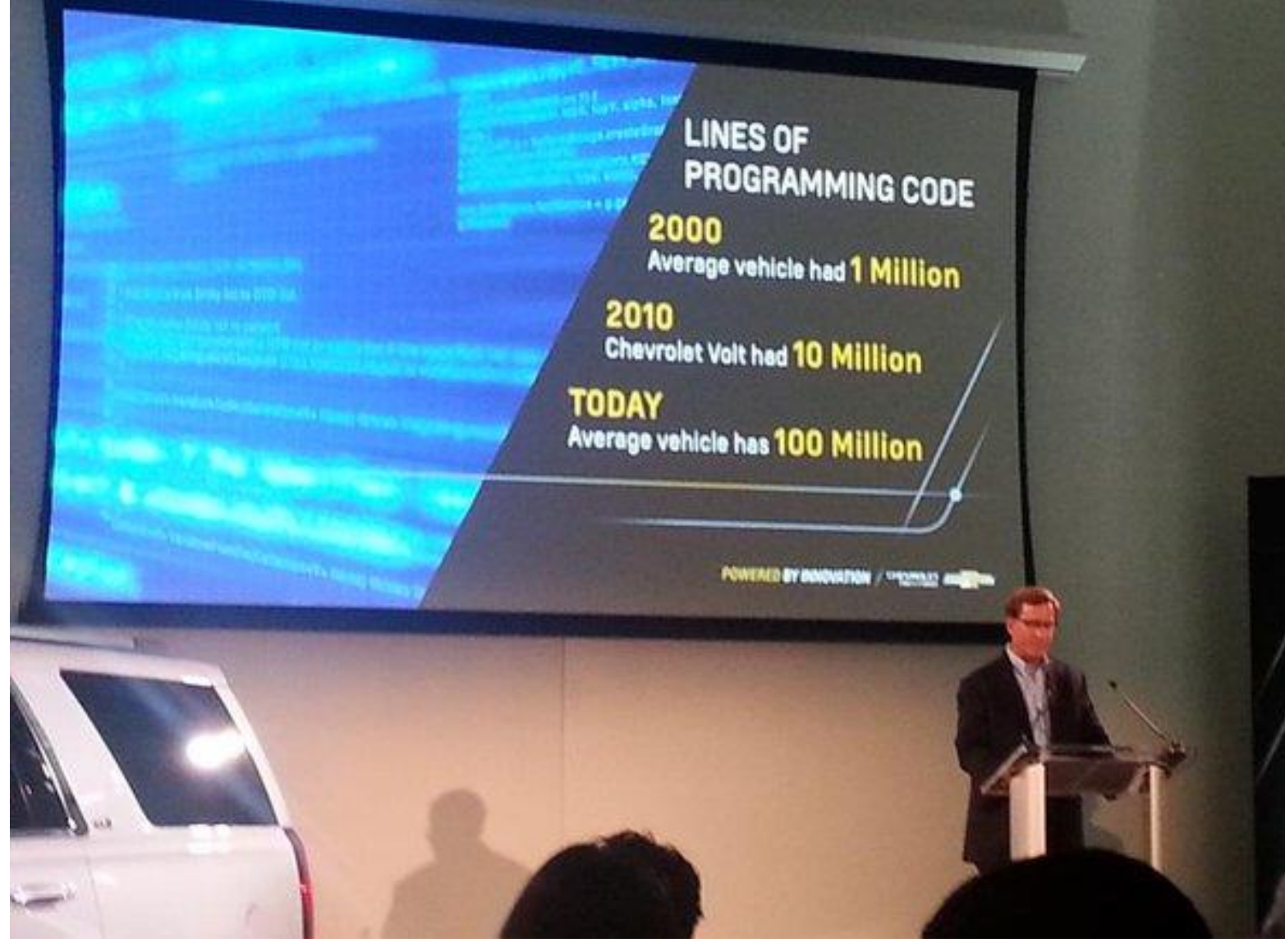

*John Lauckner, CTO at General Motors*

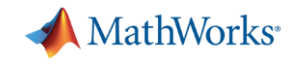

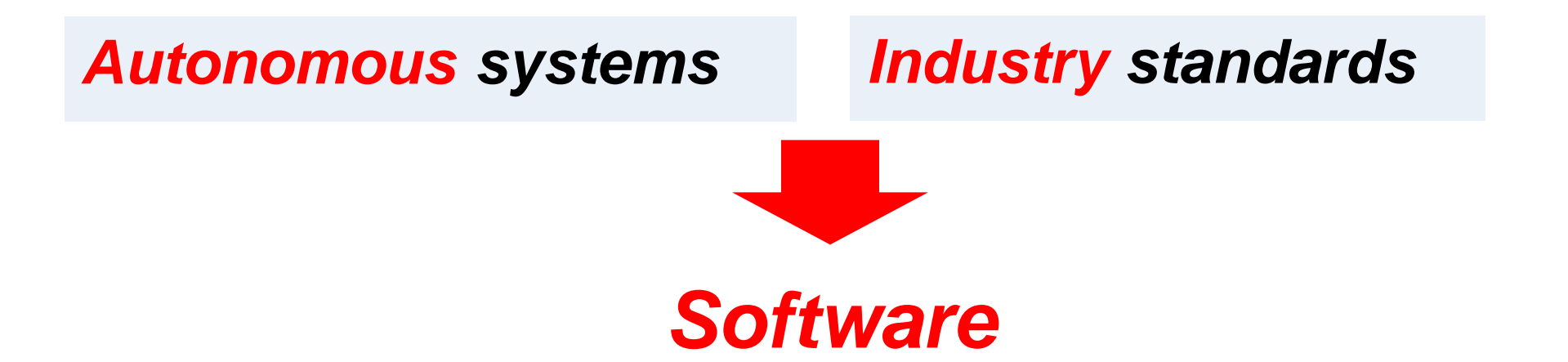

# *Everywhere and in everything*

*And growing exponentially!*

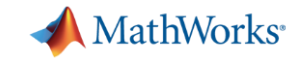

#### **Scaling up doesn't just mean raising your game**

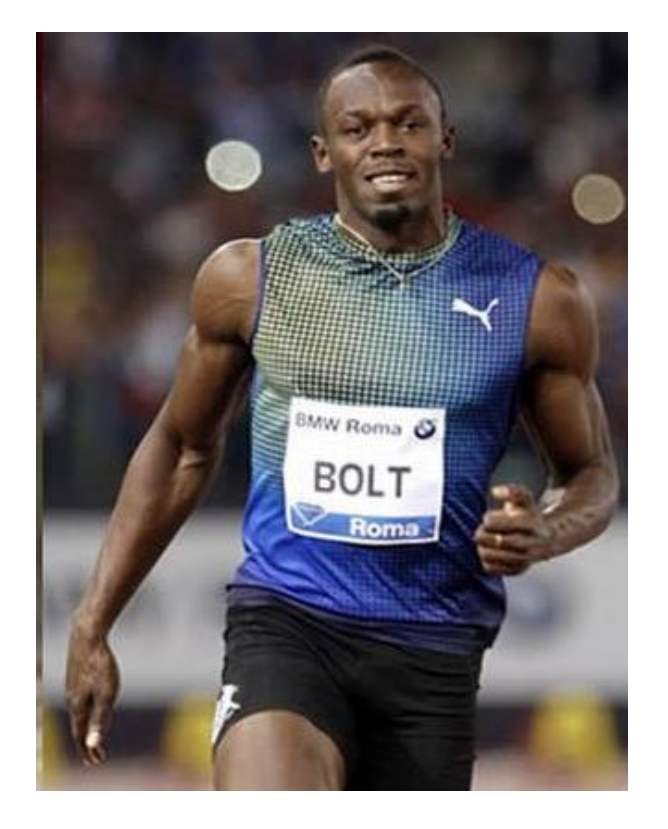

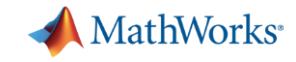

### **Scaling up means playing a different game**

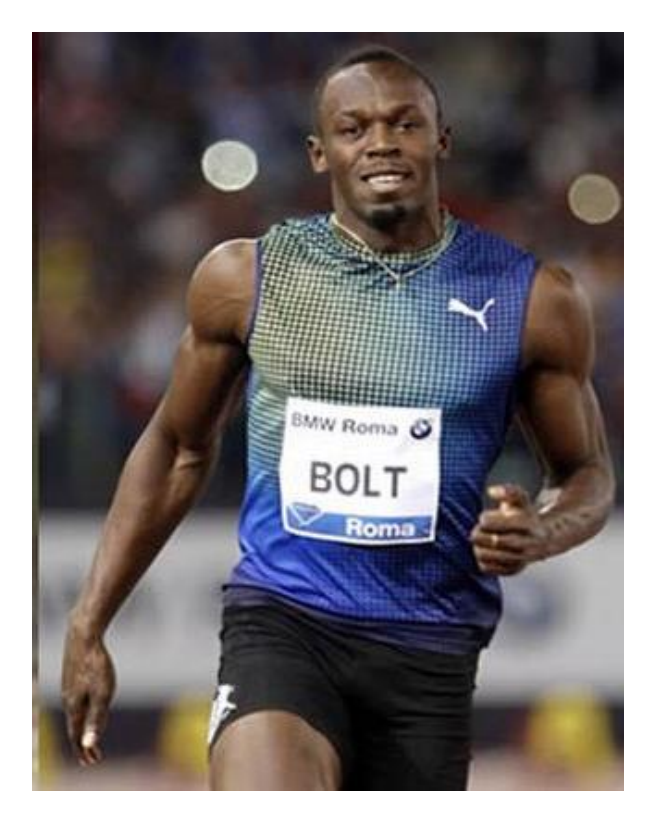

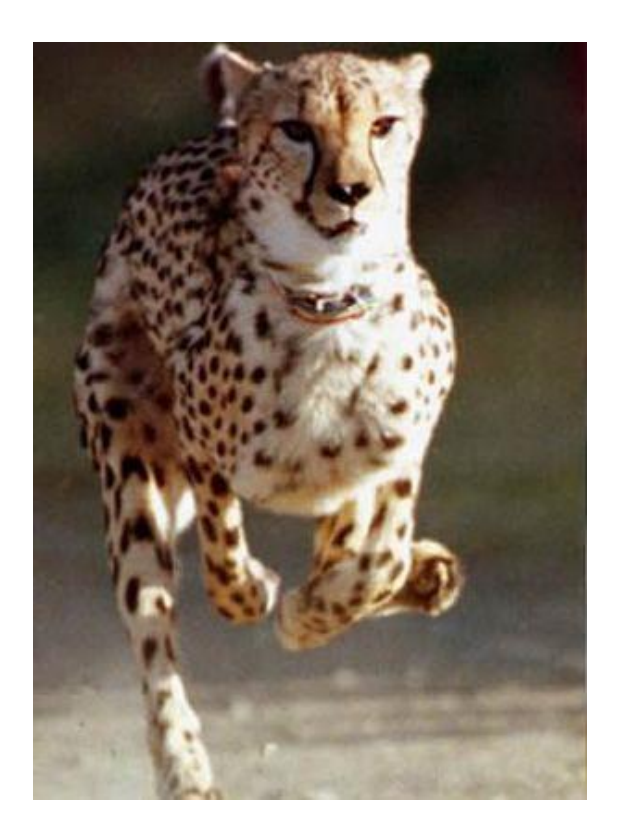

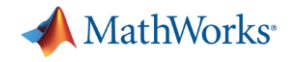

## *Abstraction*

# *Transform a hard problem to an easier problem*

*High-level languages*

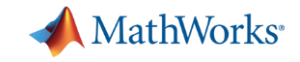

#### **High-level languages at MathWorks**

#### **Simulink**

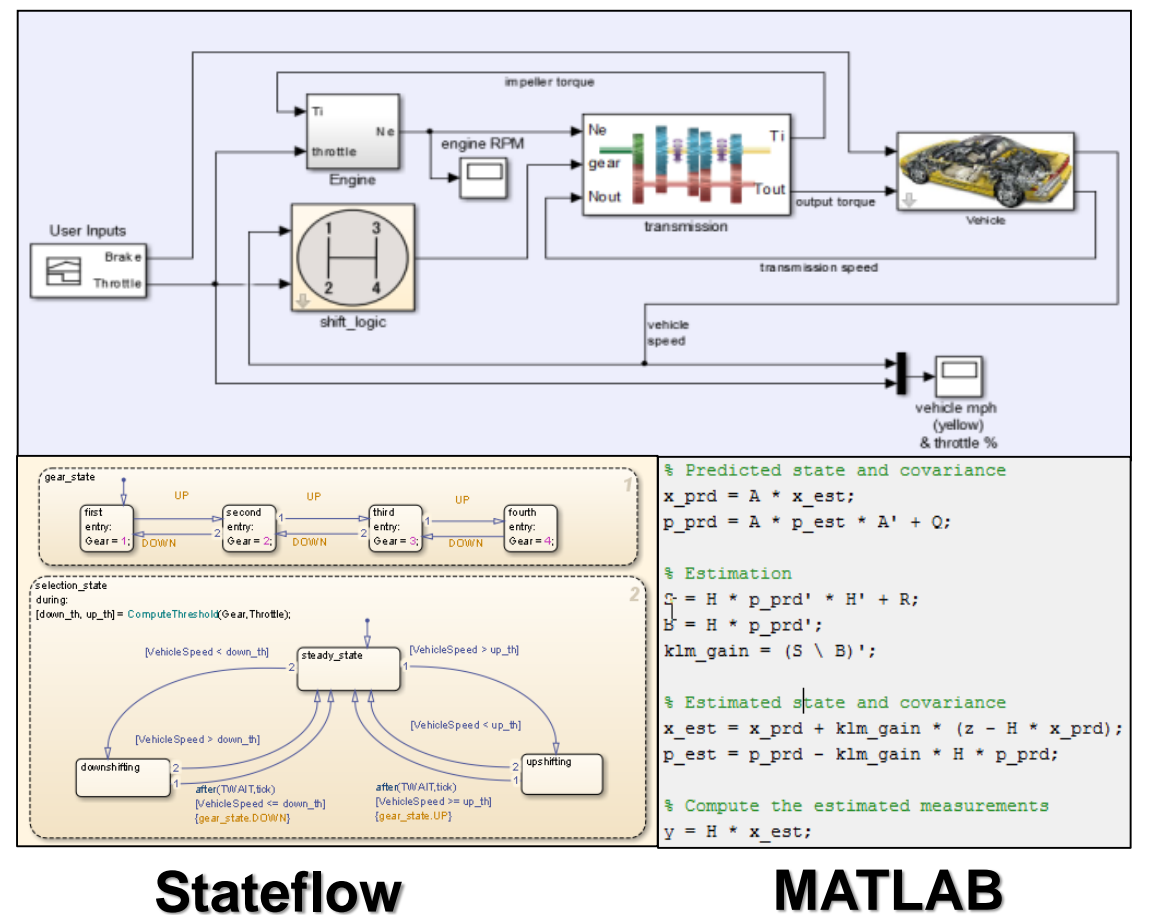

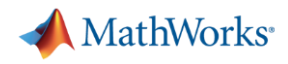

#### **MATLAB**

#### The leading environment for technical computing

- The industry-standard, high-level programming language for algorithm development
- **Numeric computation**
- **Parallel computing, with multicore and multiprocessor support**
- Data analysis and visualization
- Toolboxes for signal and image processing, statistics, optimization, symbolic math, and other areas
- Tools for application development and deployment
- Foundation of MathWorks products

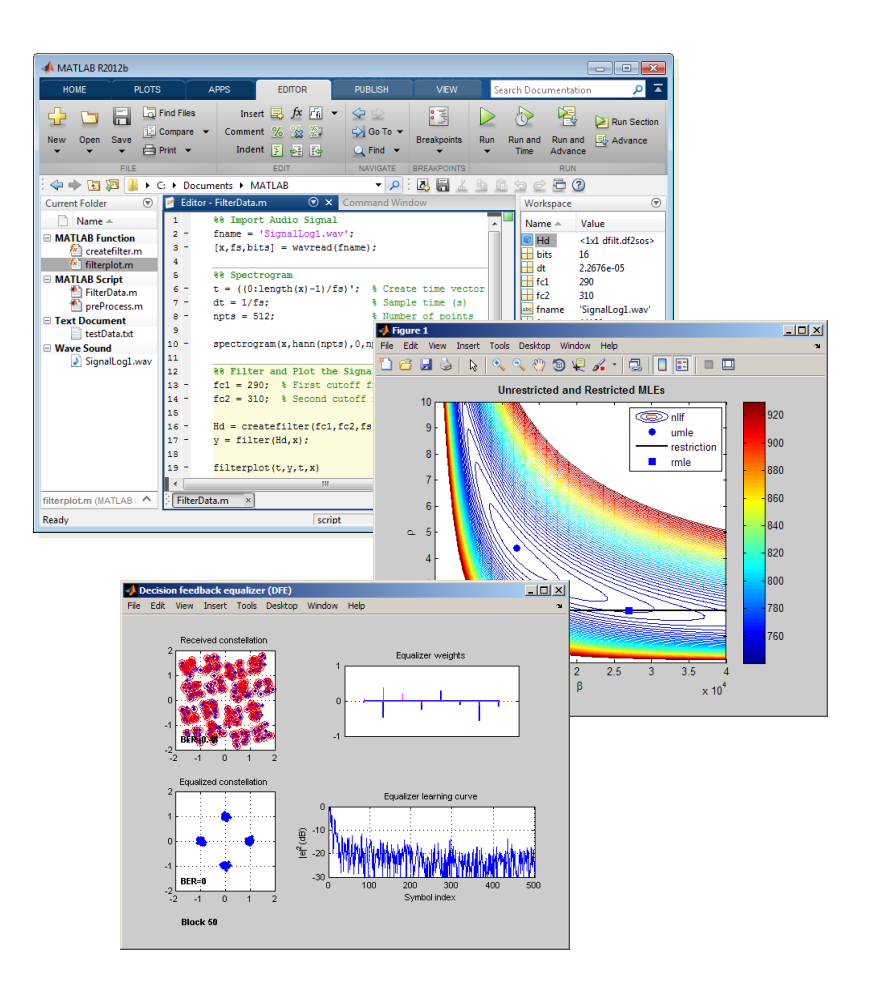

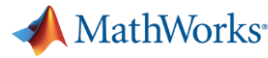

#### **Simulink**

- **Block-diagram environment**
- Model, simulate, and analyze multidomain systems
- Design, implement, and test:
	- Control systems
	- Signal processing systems
	- Communications systems
	- Other dynamic systems
- **Platform for Model-Based Design**

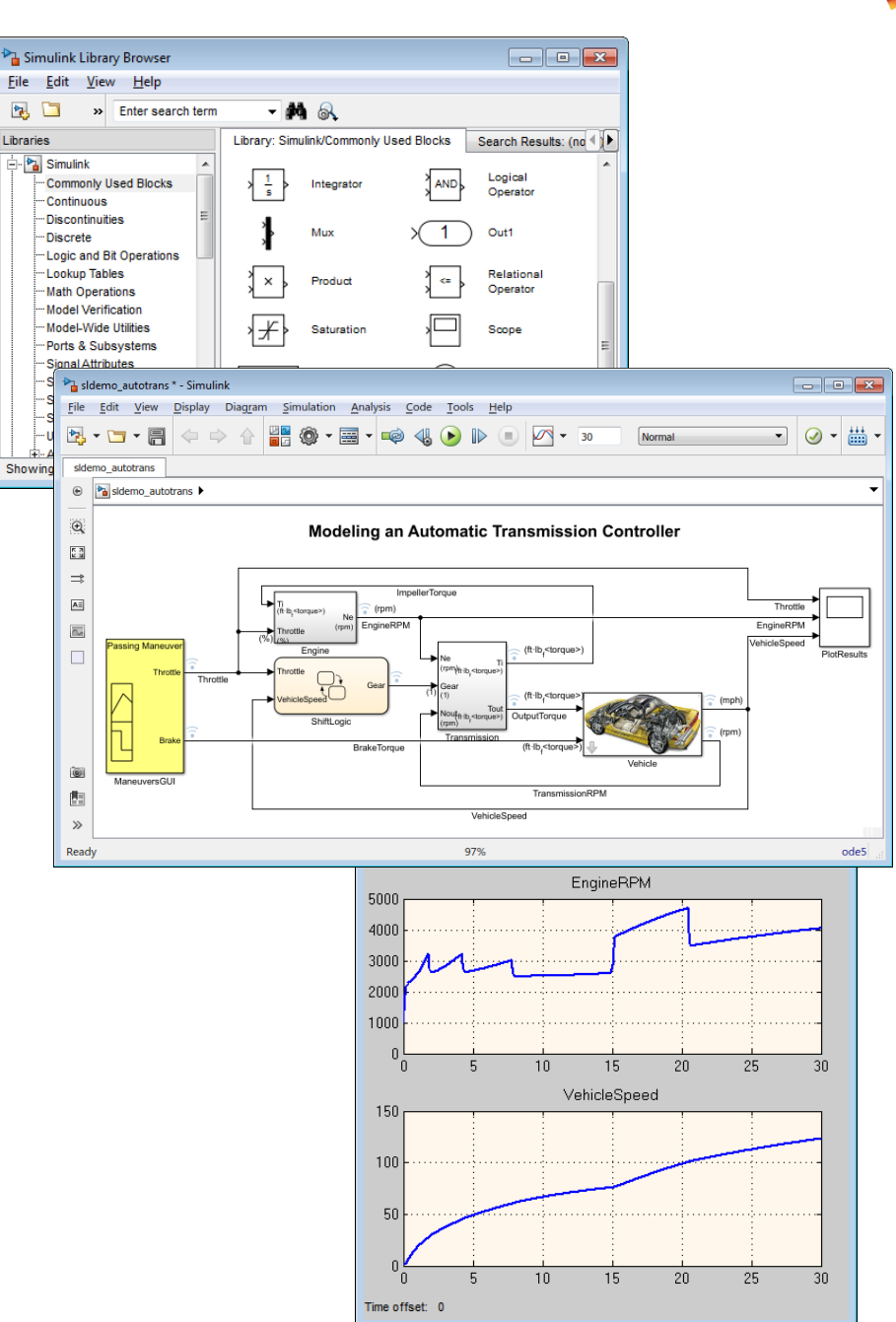

n

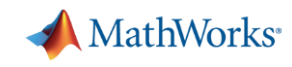

#### **Stateflow**

- Model and simulate decision logic for reactive systems:
	- **E** supervisory control
	- task scheduling
	- **·** fault management
- **-** Develop mode-logic using state machines and flow charts
- **EXEC** See how the logic behaves with diagram animation and integrated debugger

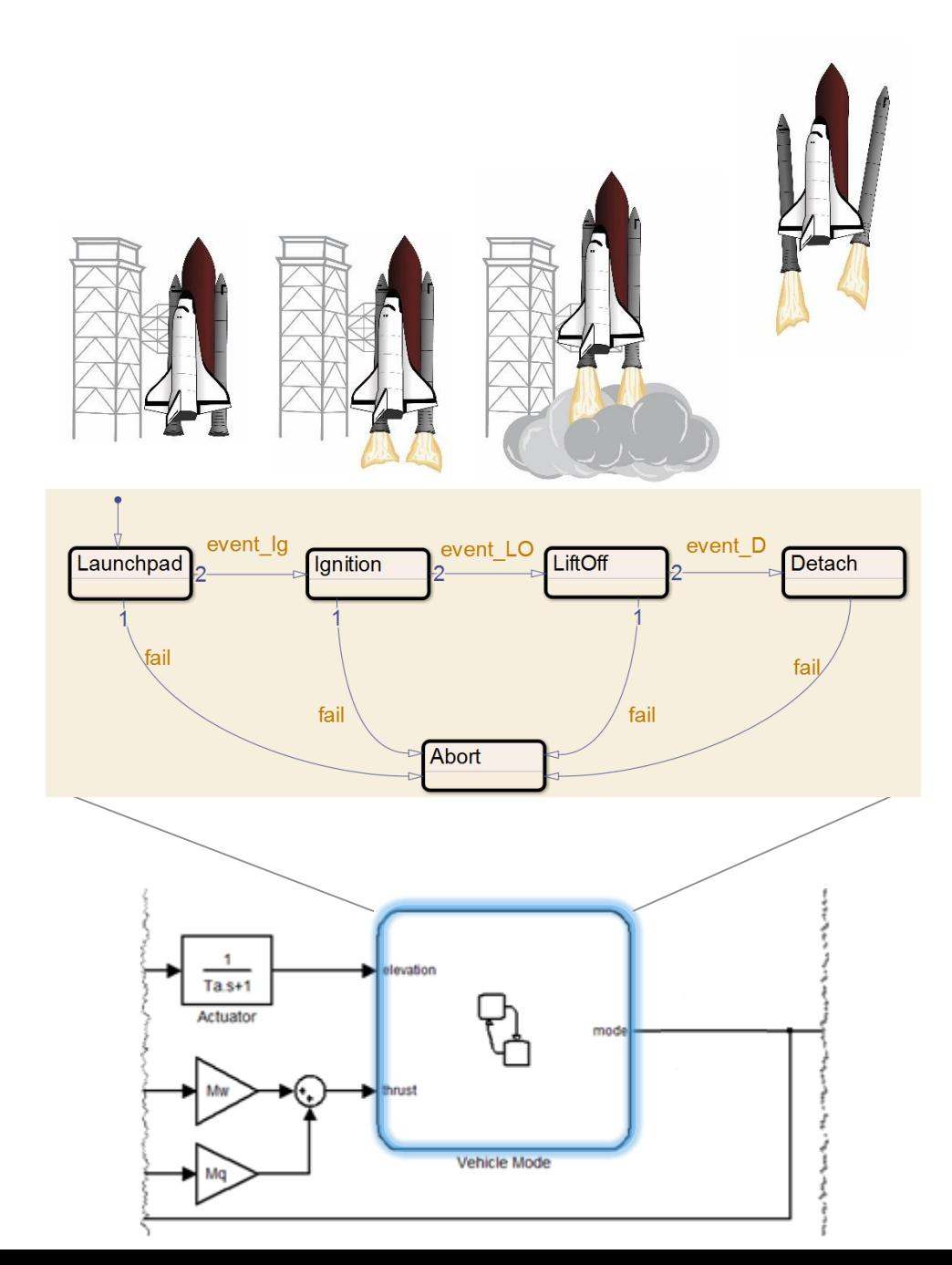

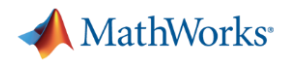

#### **What are State Machines?**

- **Represent reactive systems that** have states or modes
- **EXEL States change based on defined** conditions and events

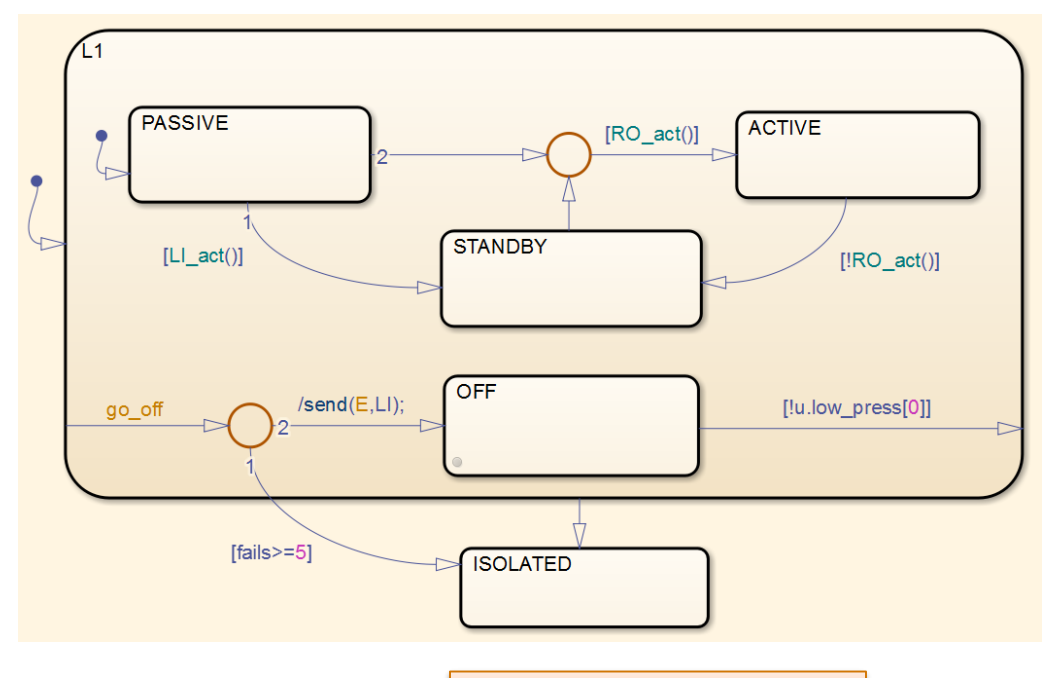

Fault Management

#### **What are Flow Charts?**

■ Represent an algorithm or process

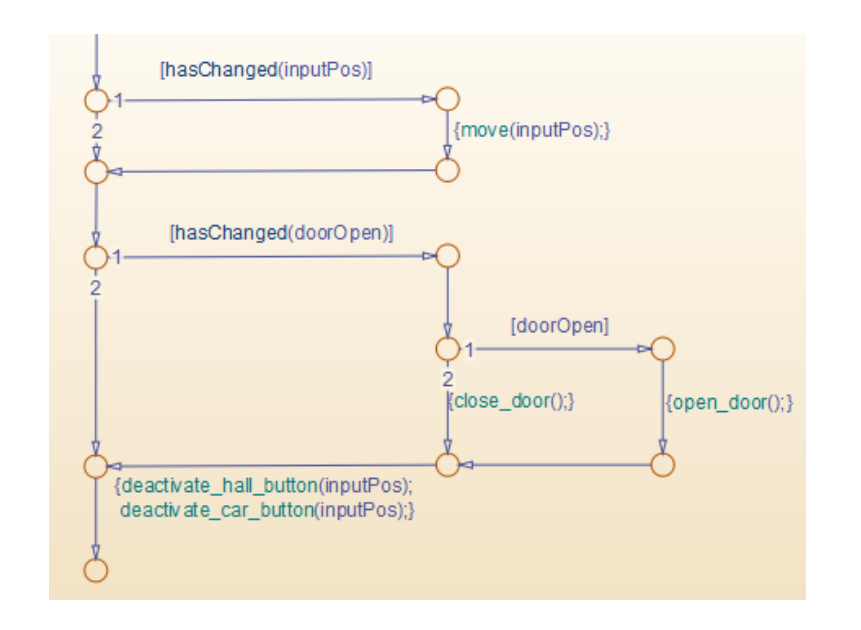

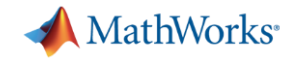

#### **Why state machines ?**

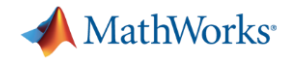

- my abnormal region starts when my sequence falls below "t1"
- my normal region starts again when my sequence rises above "t2"

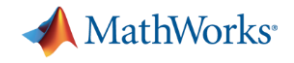

#### **Abnormal region identification**

I want to identify large contiguous regions in my data vector that satisfy a certain property (say a threshold)

- Can be done in a few lines of MATLAB code and a simple state machine

```
for i=1:length(inData)
    if(inData(i)) \geq t)outData(i) = inData(i);else
        outData(i) = 0;end
end
```

```
%outData = inData.*(inData<t);
```
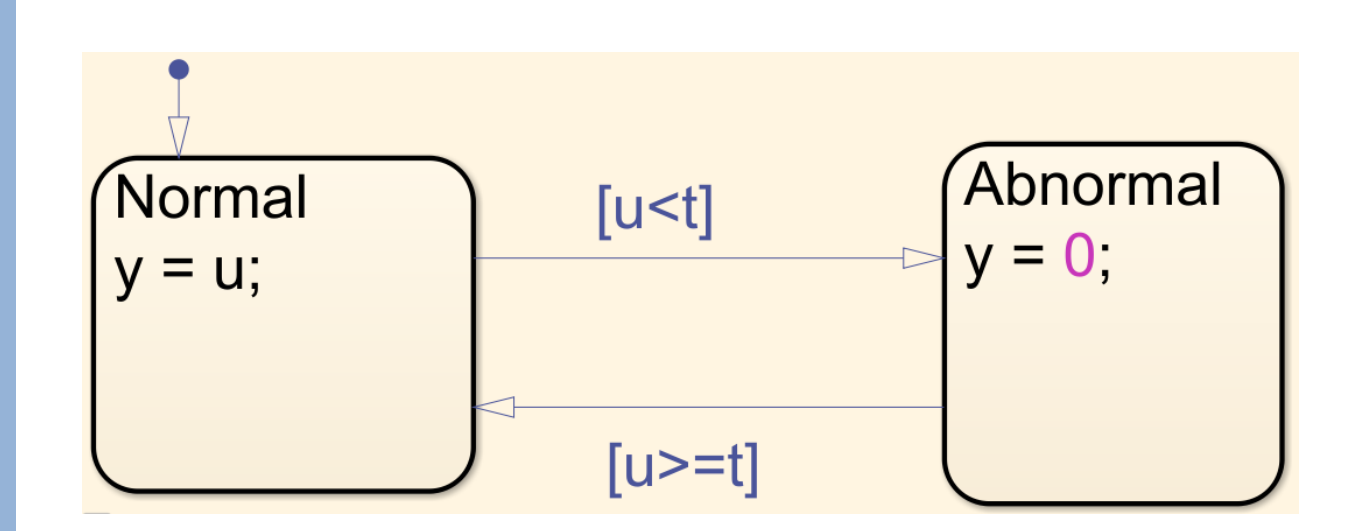

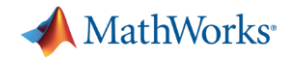

- my abnormal region starts when my sequence falls below "t1"
- my normal region starts again when my sequence rises above "t2"

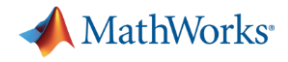

- my abnormal region starts when my sequence falls below "t1"
- my normal region starts again when my sequence rises above "t2"

```
inNormalRegion = true;
for i=1:length(inData)
    if(inNormalRegion && (inData(i)<t1))
        inNormalRegion = false;
    elseif(~inNormalRegion && (inData(i)>=t2))
        inNormalRegion = true;
    end
    if(inNormalRegion)
        outData(i) = inData(i);else
        outData(i) = 0;end
```
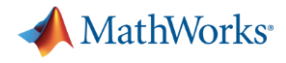

- my abnormal region starts when my sequence falls below "t1"
- my normal region starts again when my sequence rises above "t2"

```
inNormalRegion = true;for i=1: length (inData)
    if(inNormalRegion && (inData(i)<t1))
        inNormalRegion = false;elseif(~inNormalRegion && (inData(i)>=t2))
        inNormalRegion = true;end
    if(inNormalRegion)
        outData(i) = inData(i);else
        outData(i) = 0;end
end
```
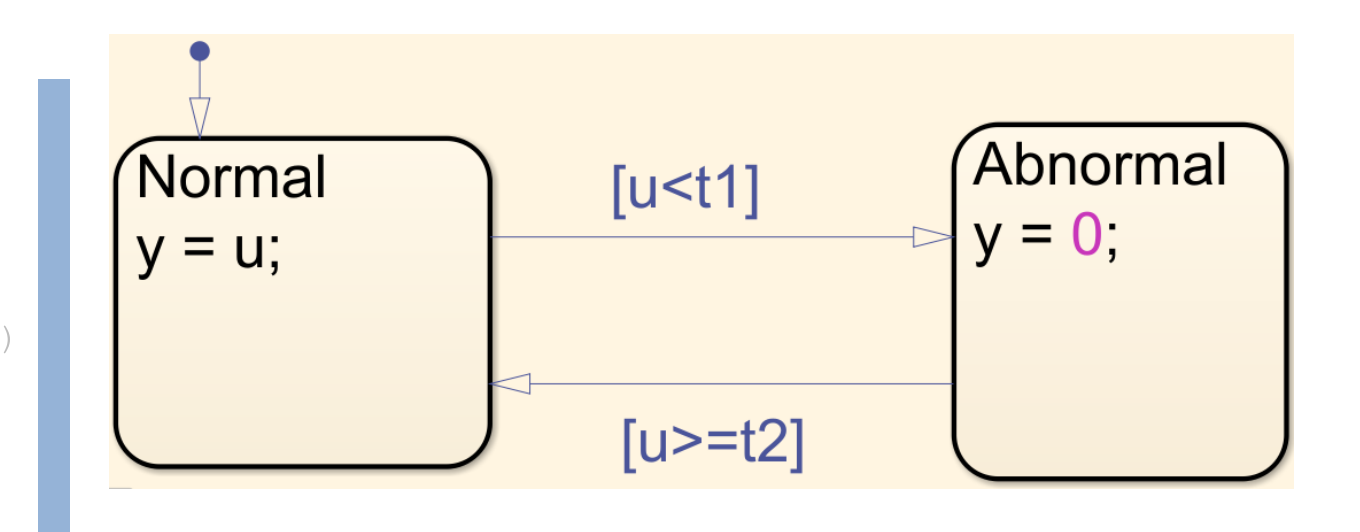

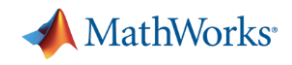

#### **Abnormal region identification: hysteresis + debouncing**

I want to identify large contiguous regions in my data vector that satisfy a certain property (say a threshold)

- my abnormal region starts when my sequence falls below "t1" for at least N1 samples

- my normal region starts again when my sequence rises above "t2" for at least N2 samples

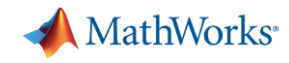

#### **Abnormal region identification: hysteresis + debouncing**

```
inNormalRegion = true;
counter = 0;
for i=1:length(inData)
    if(inNormalRegion)
        if(inData(i)<t1)
            counter = counter+1;if(counter>=N1)
                inNormalRegion = false;
            end
        else
            counter = 0;
        end
     else
        if(inData(i)) = t2)
            counter = counter+1;if(counter>=N2)
                inNormalRegion = true;
            end
        else
            counter = 0;
        end
     end 
     if(inNormalRegion)
        outData(i) = inData(i);else
        outData(i) = 0;end
```
end

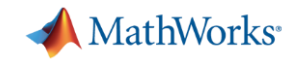

#### **Abnormal region identification: hysteresis + debouncing**

```
inNormalRegion = true;counter = 0;for i=1: length (inData)
   if(inNormalRegion)
        if (inData(i) < t1)counter = counter+1;if(counter>=N1)
               inNormalRegion = false;end
        else
            counter = 0;
        end
     else
       if(inData(i))>=t2)counter = counter+1;if(counter>=N2)
               inNormalRegion = true;end
        else
            counter = 0:end
     end
     if(inNormalRegion)
        outData(i) = inData(i);else
        outData(i) = 0;end
```
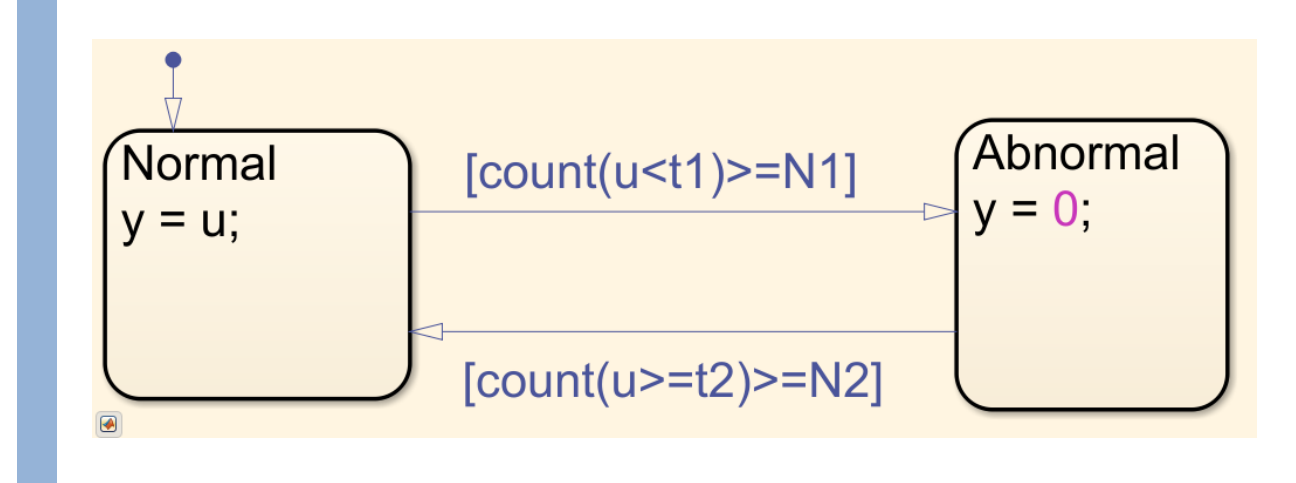

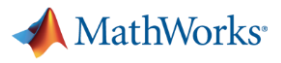

#### **As the problem gets more complex, the code gets complex**

```
for i=1:length(inData)
    if(inData(i))>=t)outData(i) = inData(i);else
        outData(i) = 0;end
end
```

```
inNormalRegion = true;
for i=1:length(inData)
    if(inNormalRegion && (inData(i)<t1))
        inNormalRegion = false;
    elseif(~inNormalRegion && (inData(i)>=t2))
        inNormalRegion = true;
    end
    if(inNormalRegion)
        outData(i) = inData(i);else
        outData(i) = 0;end 
end
```
inNormalRegion = true;  $counter = 0:$ for i=1:length(inData) if(inNormalRegion) if(inData(i)<t1)  $counter = counter+1;$ if(counter>=N1) inNormalRegion = false; end else counter  $= 0$ ; end else  $if(inData(i))>=t2)$  $counter = counter+1;$ if(counter>=N2) inNormalRegion = true; end else counter =  $0$ ; end end if(inNormalRegion)  $outData(i) = inData(i);$ else  $outData(i) = 0;$ end end

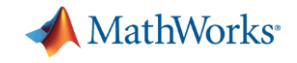

#### **While the chart remains concise**

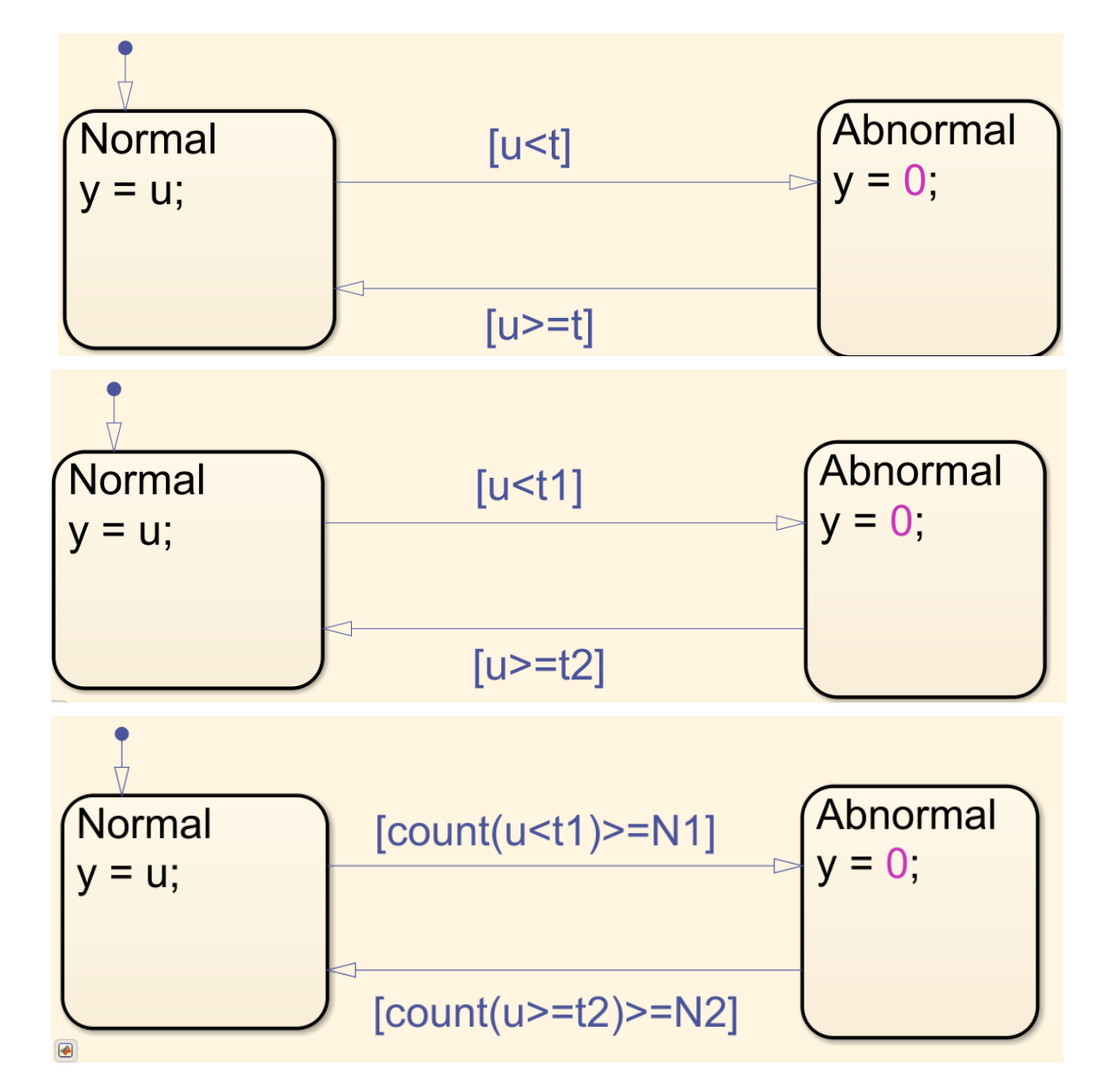

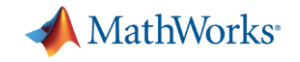

#### **State Machines are everywhere**

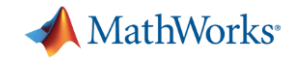

#### **Is there a state machine in here ?**

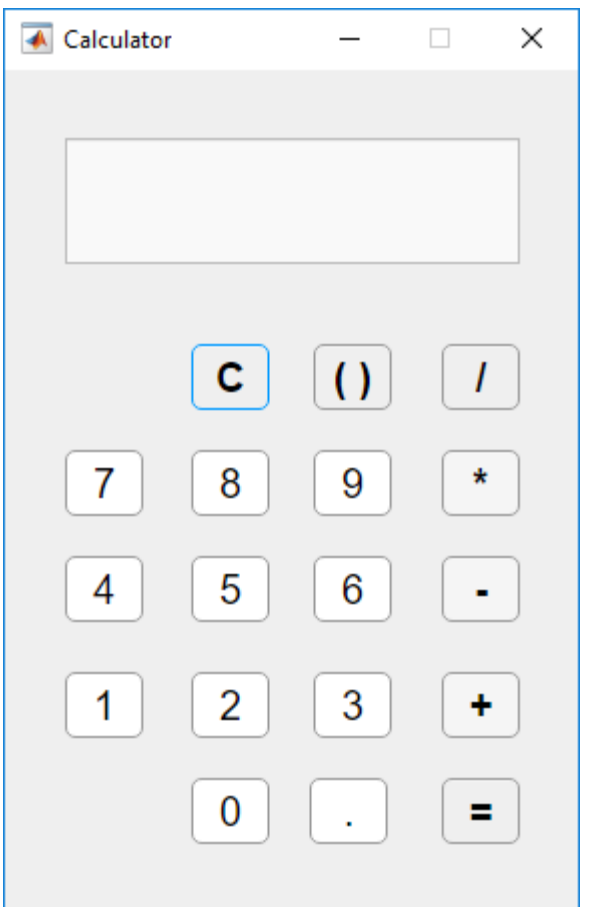

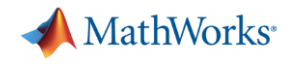

#### **Calculator state machine**

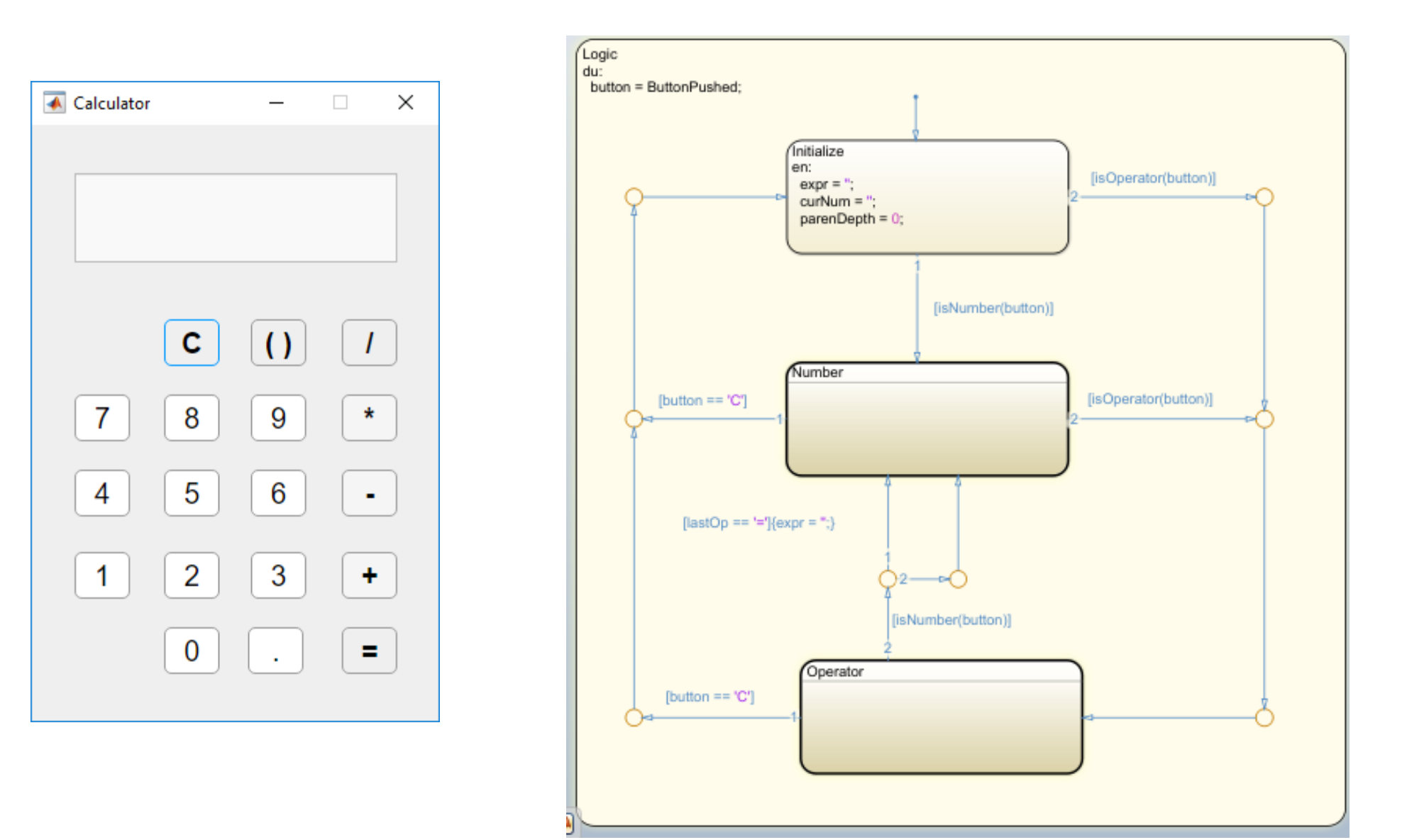

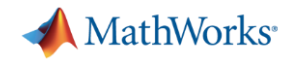

#### **Logic for handling number entry**

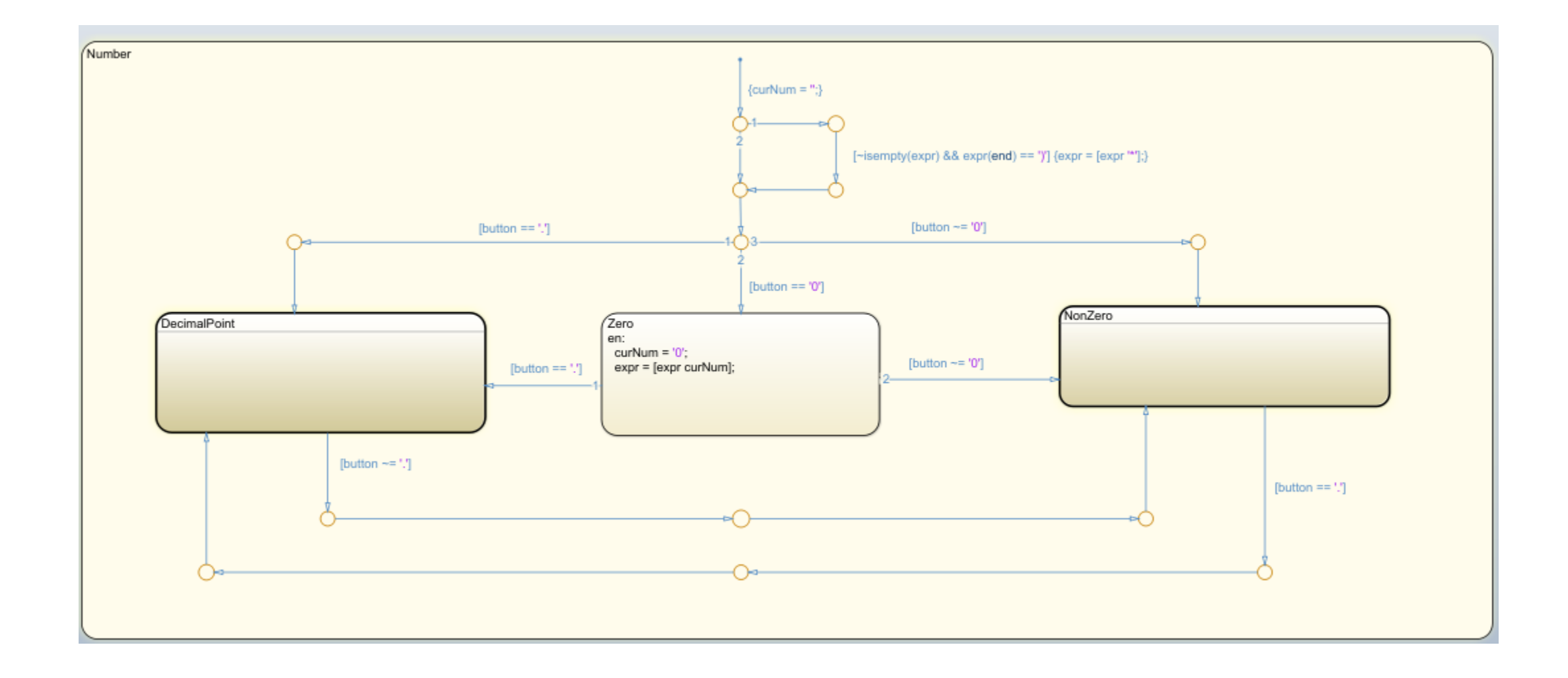

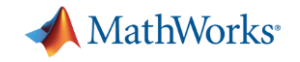

#### **State Machines are everywhere**

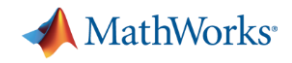

#### **Symbol/Frame Detection in Communication Systems**

We receive either a pulse (1) or not a pulse (0) every 10ms

MARKER - A 770-ms pulse (sequence of 77 pulses) is sent every 10 seconds for synchronization

MISS - No pulse (0) is sent at the beginning of each frame, to indicate the start of a new frame

A - A 170-ms pulse (sequence of 17 pulses) indicates symbol A

B - A 470-ms pulse (sequence of 47 pulses) indicates symbol B

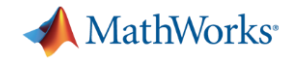

#### **Stateflow Diagram for Frame and Symbol Detection**

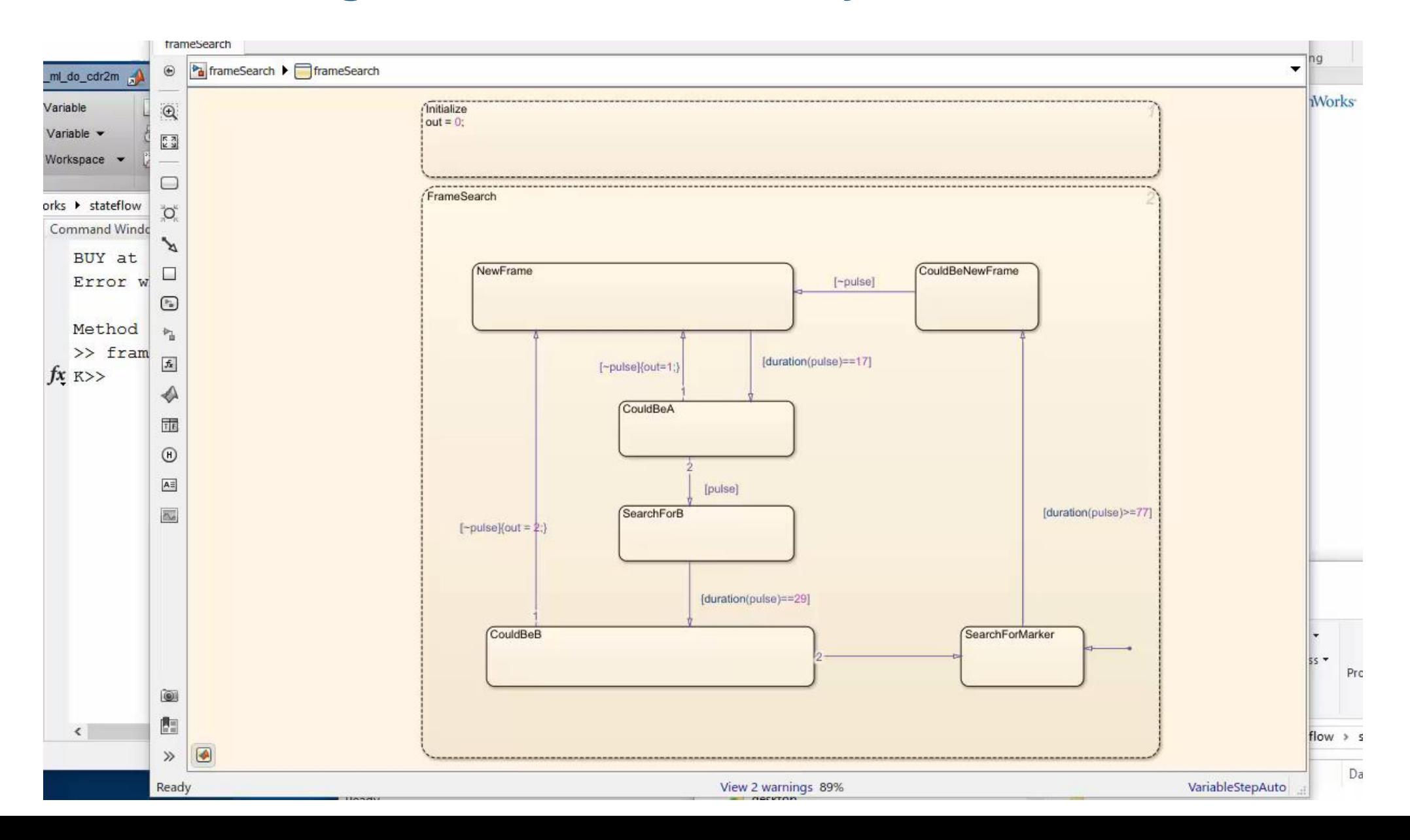

**30**

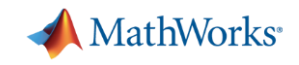

#### **State machines are in space**

"Until Deep Space 1, state charts and automatic code generation technology had not been used on large systems for spacecraft avionics software. MathWorks tools made this approach possible."

*Dr. Wesley Huntress, NASA*

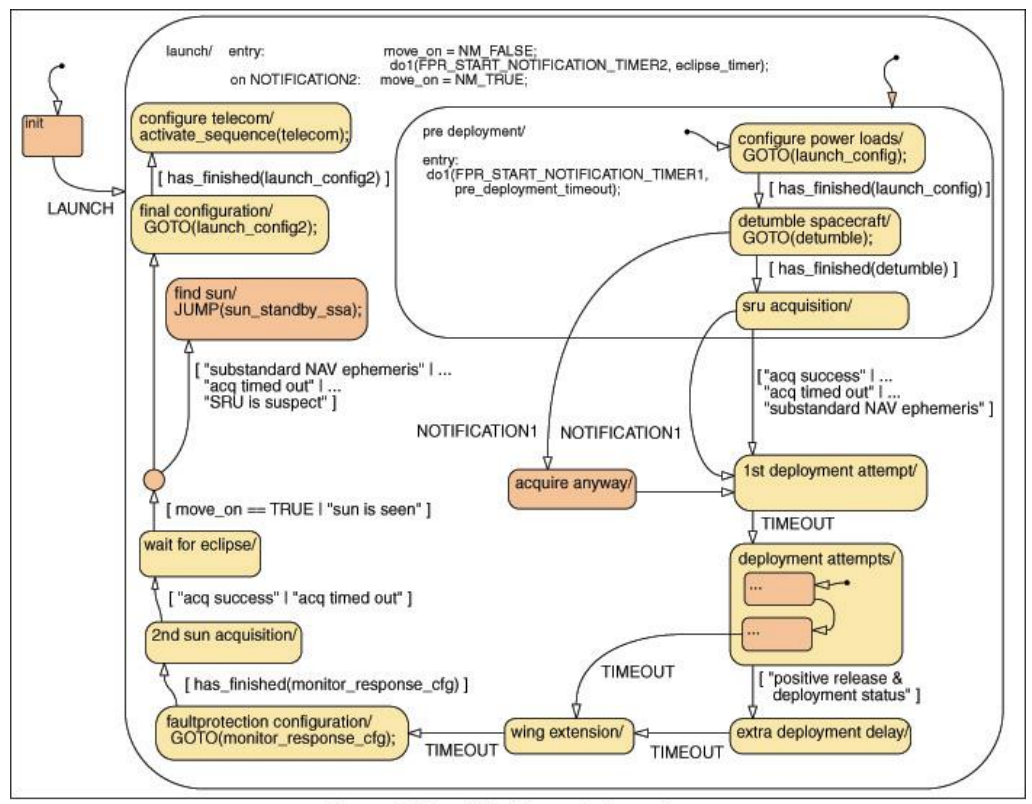

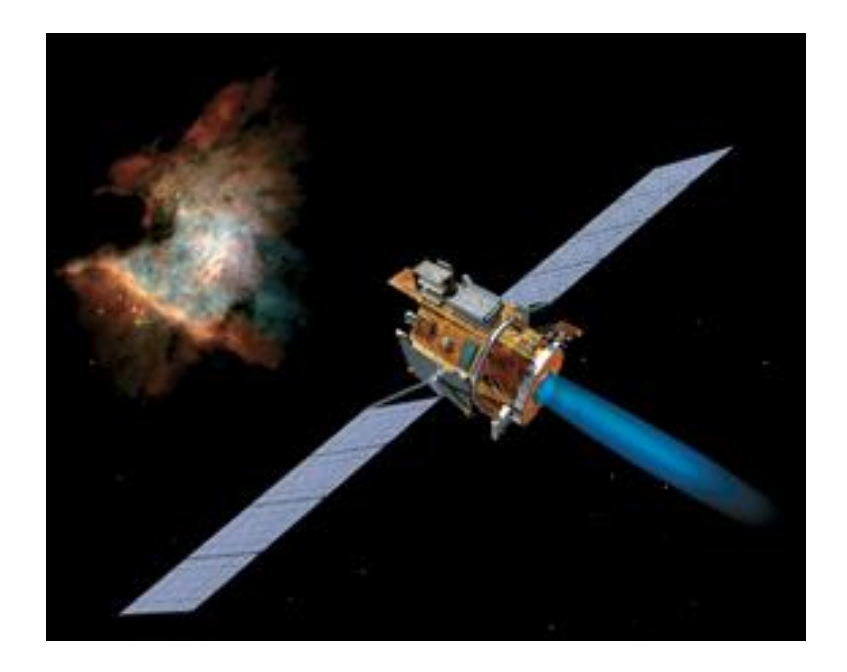

**Deep Space 1 spacecraft** Launch date: October 24, 1998

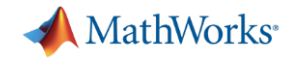

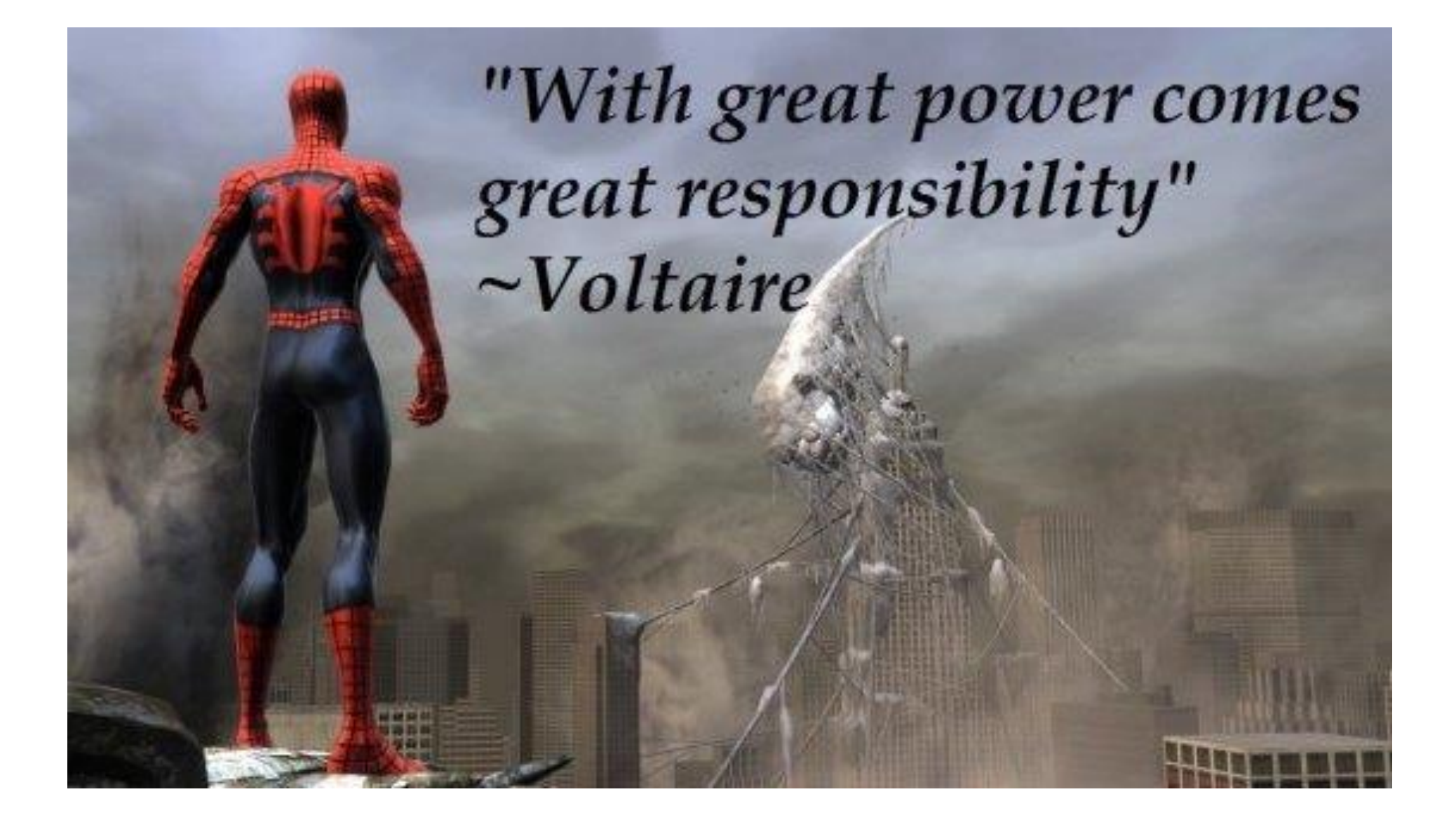

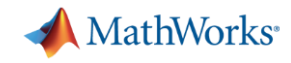

#### **Challenges for Graphical Programming Languages**

**• Simulation and Debugging** 

■ Design Error Detection

■ Automatic Code Generation

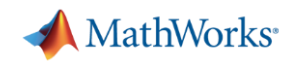

#### **Demo**

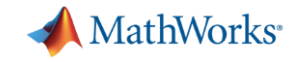

#### **1997: Deep Blue defeats Gary Kasparov**

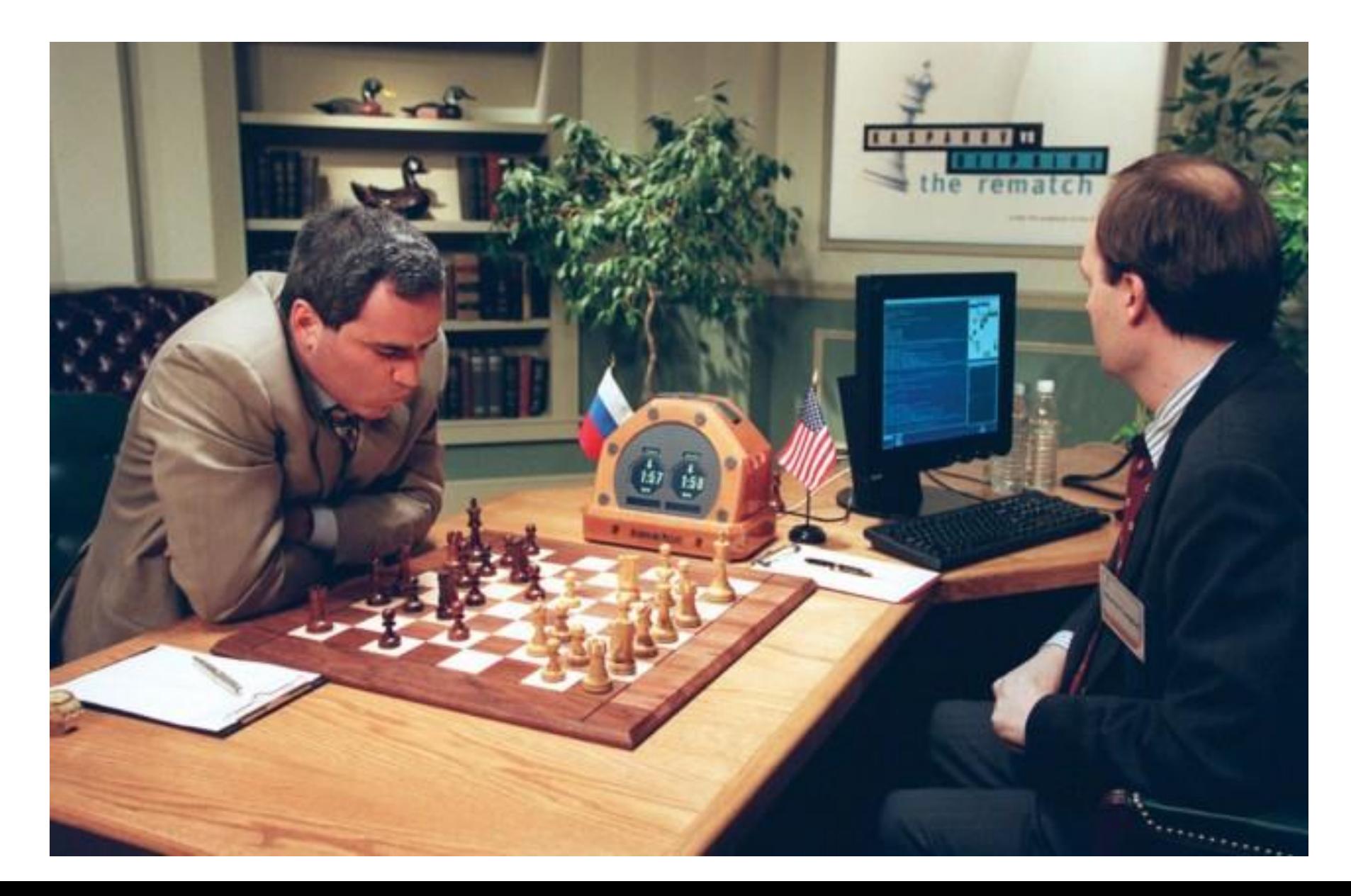

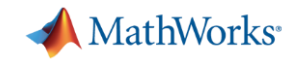

#### **Joel Benjamin: the chess grandmaster behind Deep Blue**

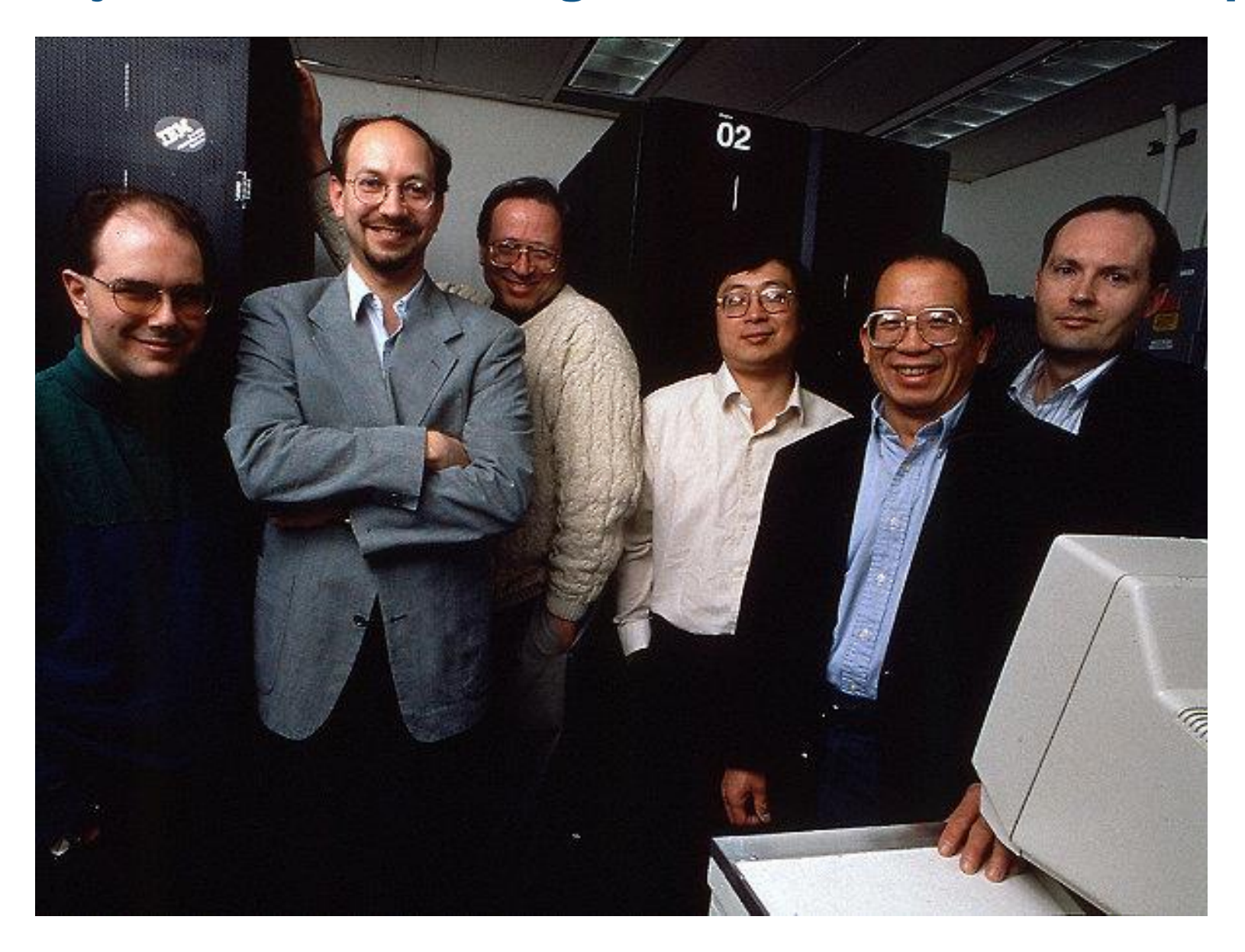

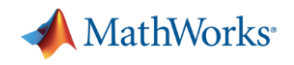

#### **Automation needs your help**

- Computers are stupid
	- It is the human expertise that makes them smart

- World class automation tools needs world class researchers
	- Your expertise in creating efficient systems is critical to build automated tools

- Automation is the wave of the future
	- If we do not do this, someone else will

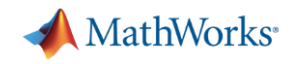

#### **Model Based Design has many interesting problem areas**

- Language Design
	- Efficient ways to denote graphical variants
	- Combining state charts and physical domains
- Automatic Code Generation
	- Balancing optimization with traceability
	- Targeting heterogenous hardware (CPU, GPU, FPGA etc.)
- Verification and Validation
	- Deadlock detection in the presence of messages
	- Quality of Service estimates
	- Security and safety properties

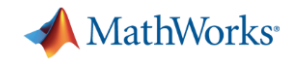

#### **Enabling Success in Academia with MATLAB**

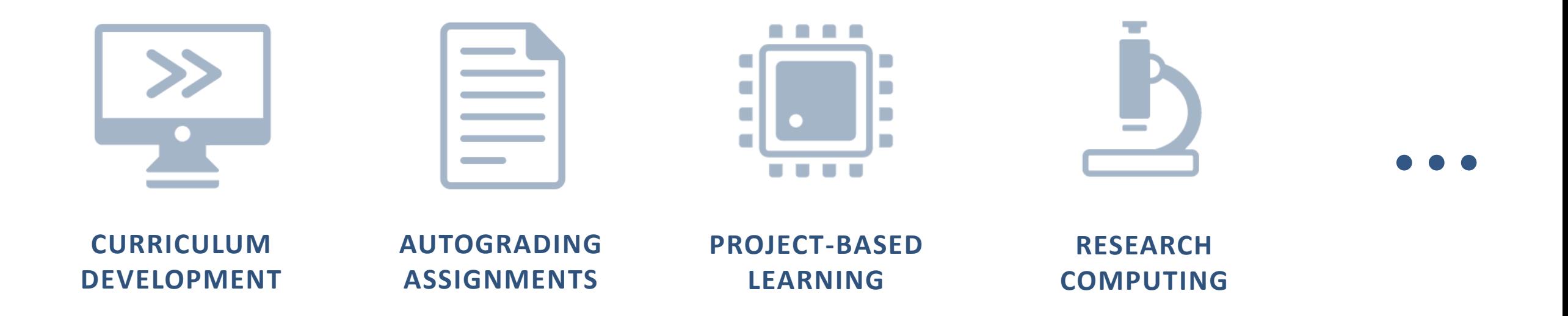

## **We are here to help.**

**Balaji Sharma , Customer Success Team, MathWorks bsharma@mathworks.com** | **mathworks.com/academia**

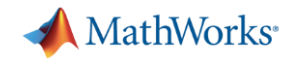

#### **Enabling Success in Academia with MATLAB**

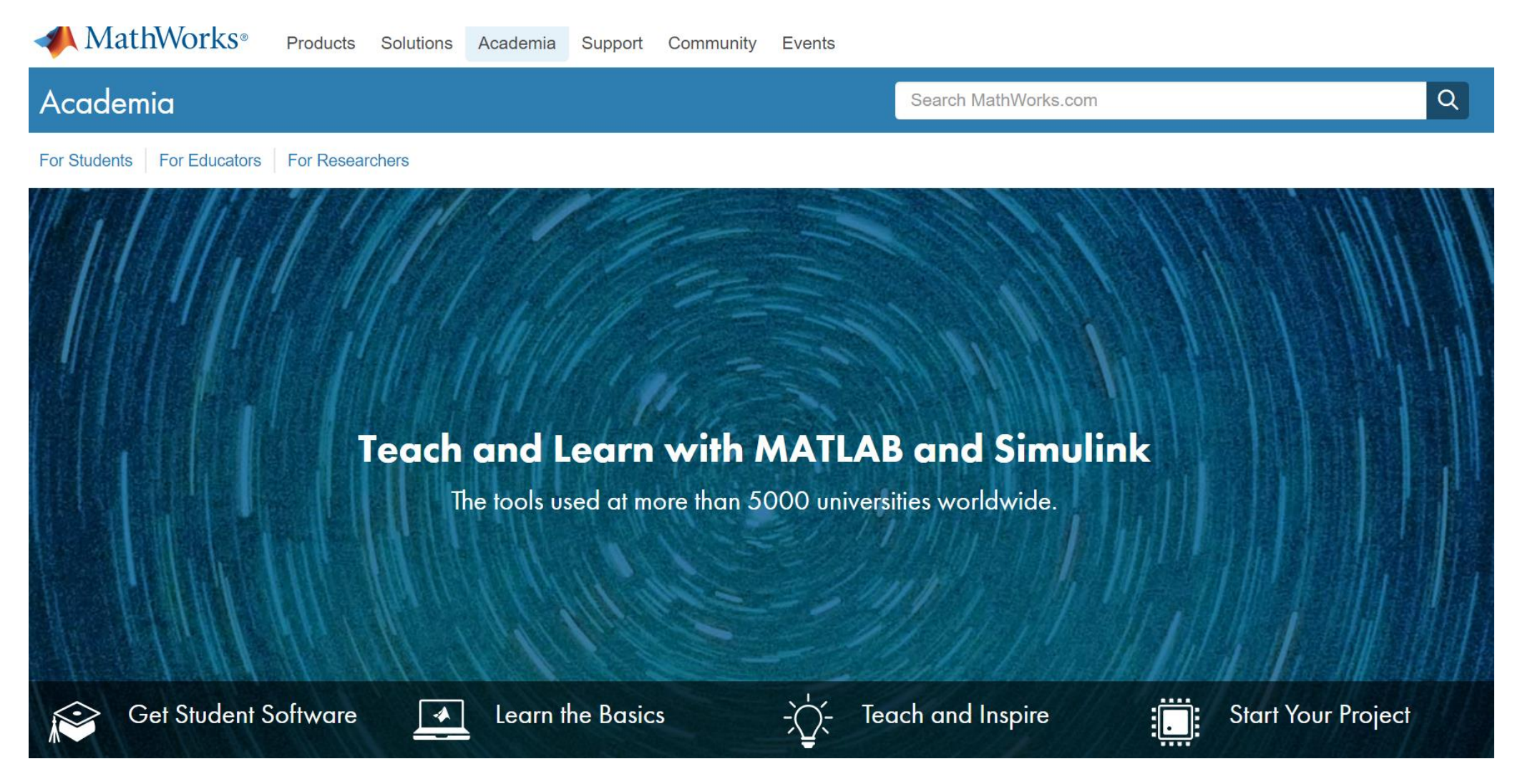

**(Balaji Sharma) bsharma@mathworks.com** | **mathworks.com/academia**

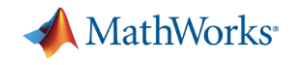

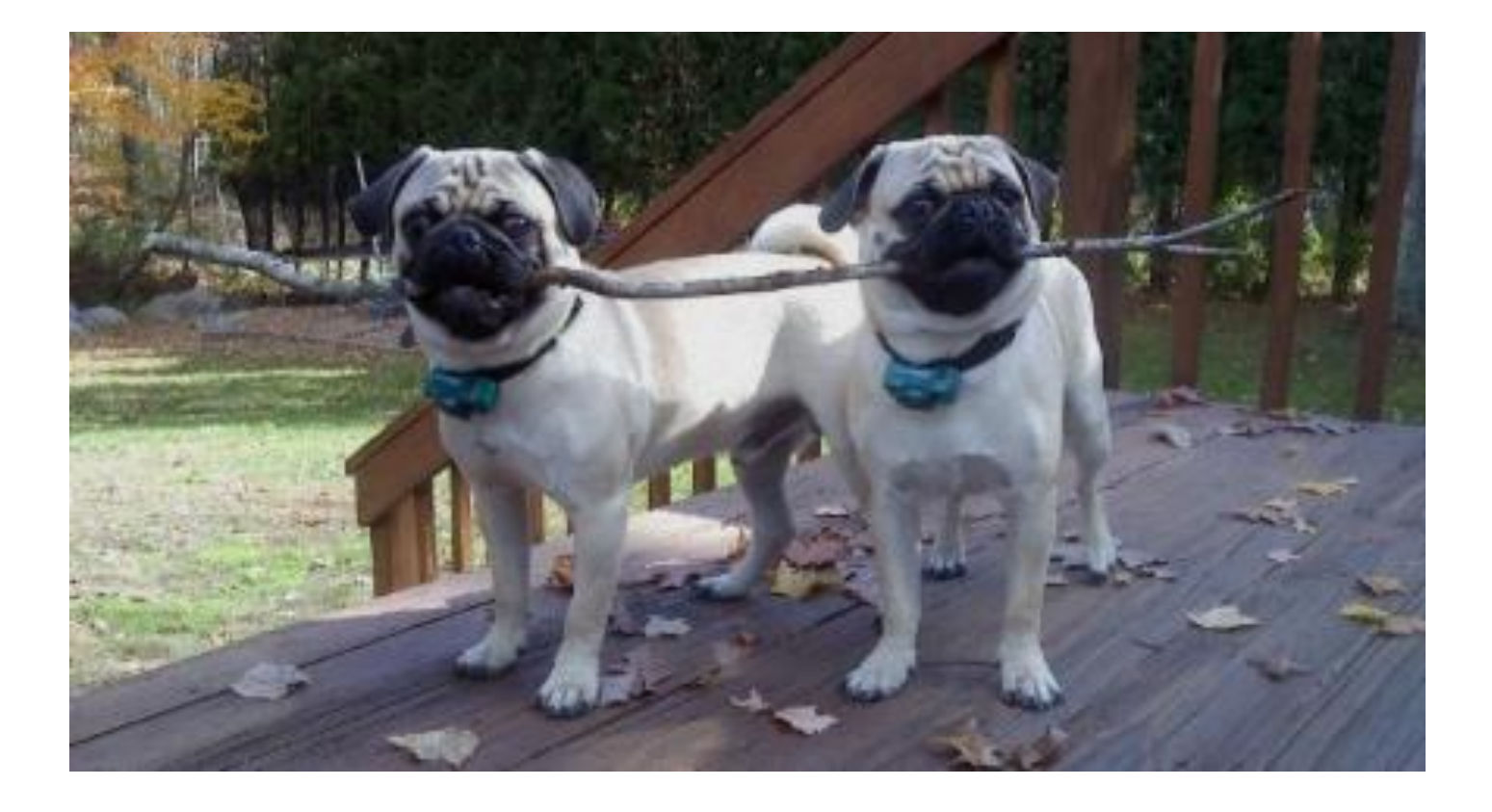

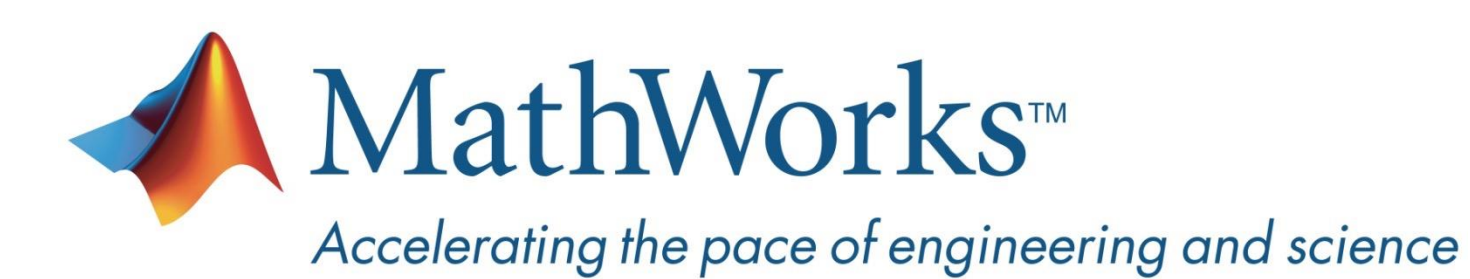